Imperial College

# Optimised finite difference computation from symbolic equations

M. Lange<sup>1</sup> N. Kukreja<sup>1</sup> F. Luporini<sup>1</sup> M. Louboutin<sup>2</sup> C. Yount<sup>3</sup>  $I$ . Hückelheim<sup>1</sup> G. Gorman<sup>1</sup> June 13, 2017

> **Imperial College** London

<sup>1</sup> Department of Earth Science and Engineering, Imperial College London, UK <sup>2</sup> Seismic Lab. for Imaging and Modeling, The University of British Columbia, Canada <sup>3</sup>Intel Corporation

Imperial College

Solving simple PDEs is (kind of) easy...

First-order diffusion equation:

```
for ti in range (timesteps):
   t0 = ti % 2t1 = (ti + 1) % 2for i in range (1, nx-1):
        for j in range (1, ny-1):
            uxx = (u[t0, i+1, j] -2 * u[t0, i, j] + u[t0, i-1, j]) / dx2uyy = (u[t0, i, i+1] - 2 * u[t0, i, i] + u[t0, i, i-1]) / dy2u[t1, i, i] = u[t0, i, i] + dt * a * (uxx + uvy)
```
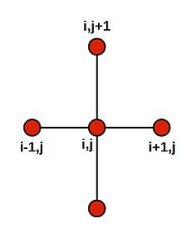

**Imperial Colleg** London

### Solving complicated PDEs is not easy!

12th-order acoustic wave equation:

}

```
for (int i4 = 0; i4 < 149; i4 += 1) {
  for (int i1 = 6; i1 <64; i1 ++) {
     for (int i2 = 6; i2 <64; i2 ++) {
       for (int i3 = 6; i3 <64; i3 ++) {
          u[ i4 ][ i1 ][ i2 ][ i3 ] = 6.01250601250601 e -9 F *(2.80896 e +8 F* damp [ i1 ][ i2 ][ i3 ]* u[ i4 -2][ i1
                 ][ i2 ][ i3 ] -3.3264 e +8 F *m[ i1 ][ i2 ][ i3 ]* u[i4 -2][ i1 ][ i2 ][ i3 ]+6.6528 e +8 F *m[ i1 ][ i2 ][
                  i3 ]* u[ i4 -1][ i1 ][ i2 ][ i3 ] -2.12255421155556 e +7 F*u[ i4 -1][ i1 ][ i2 ][ i3
                 ] -1.42617283950617 e +2 F* u[i4 -1][ i1 ][ i2 ][ i3 -6]+2.46442666666667 e +3 F*u[i4 -1][ i1
                 ][ i2 ][ i3 -5] -2.11786666666667 e +4 F*u [i4 -1][ i1 ][ i2 ][ i3 -4]+1.25503209876543 e +5 F *
                 u[ i4 -1][ i1 ][ i2 ][ i3 -3] -6.3536 e +5 F*u [i4 -1][ i1 ][ i2 ][ i3 -2]+4.066304 e +6 F*u[ i4 -1][
                 i1 ][ i2 ][ i3 -1]+4.066304 e +6 F*u[ i4 -1][ i1 ][ i2 ][ i3 +1] -6.3536 e +5 F*u [i4 -1][ i1 ][ i2 ][
                  i3 +2]+1.25503209876543 e +5 F*u[ i4 -1][ i1 ][ i2 ][ i3 +3] -2.11786666666667 e +4 F* u[i4
                  -1][i1][i2][i3+4]+2.46442666666667e+3F*u[i4-1][i1][i2][i3
                  +5] -1.42617283950617 e +2 F*u[i4 -1][ i1 ][ i2 ][ i3 +6] -1.42617283950617 e +2 F*u [i4 -1][
                  i1 ][ i2 -6][ i3 ]+2.46442666666667 e +3 F *u[i4 -1][ i1 ][ i2 -5][ i3 ] -2.11786666666667 e +4
                 F* u[i4 -1][ i1 ][ i2 -4][ i3 ]+1.25503209876543 e +5 F*u[i4 -1][ i1 ][ i2 -3][ i3 ] -6.3536 e +5
                 F* u[i4 -1][ i1 ][ i2 -2][ i3 ]+4.066304 e +6 F*u[ i4 -1][ i1 ][ i2 -1][ i3 ]+4.066304 e +6 F *u[i4
                 -1][ i1 ][ i2 +1][ i3 ] -6.3536 e +5 F* u[i4 -1][ i1 ][ i2 +2][ i3 ]+1.25503209876543 e +5 F*u[i4
                 -1][ i1 ][ i2 +3][ i3 ] -2.11786666666667 e +4 F *u[i4 -1][ i1 ][ i2 +4][ i3
                 ]+2.46442666666667 e +3 F* u[i4 -1][ i1 ][ i2 +5][ i3 ] -1.42617283950617 e +2 F*u[i4 -1][ i1
                 ][ i2 +6][ i3 ] -1.42617283950617 e +2 F*u [i4 -1][ i1 -6][ i2 ][ i3 ]+2.46442666666667 e +3 F *
                 u[ i4 -1][ i1 -5][ i2 ][ i3 ] -2.11786666666667 e +4 F* u[i4 -1][ i1 -4][ i2 ][ i3
                 ]+1.25503209876543 e +5 F* u[i4 -1][ i1 -3][ i2 ][ i3 ] -6.3536 e +5 F *u[i4 -1][ i1 -2][ i2 ][ i3
                 ]+4.066304 e +6 F *u[i4 -1][ i1 -1][ i2 ][ i3 ]+4.066304 e +6 F* u[i4 -1][ i1 +1][ i2 ][ i3
                 ] -6.3536 e +5 F*u[i4 -1][ i1 +2][ i2 ][ i3 ]+1.25503209876543 e +5 F* u[i4 -1][ i1 +3][ i2 ][ i3
                 ] -2.11786666666667 e +4 F* u[i4 -1][ i1 +4][ i2 ][ i3 ]+2.46442666666667 e +3 F*u[i4 -1][ i1
                  +5] [i2] [i3] -1.42617283950617 e +2 F *u [i4 -1] [i1 +6] [i2] [i3 P /(1.688 ] aspective Tellege
                 damp [ i1 ][ i2 ][ i3 ] + 2* m [ i1 ][ i2 ][ i3 ]) ;
                                                                                                London
     }
```
## Symbolic computation is a powerful tool

### We can solve PDEs symbolically

- Domain-specific languages provide high levels of abstraction
- Separation of concerns between scientists and computational experts

## SymPy: Symbolic computer algebra system in pure  $Python<sup>1</sup>$

#### Enables automation of stencil generation

- Complex symbolic expressions as Python object trees
- Programmatic manipulation of symbolic expressions
- Built-in code generation for variety of languages
- For a great overview see [A. Meurer's talk at SciPy 2016](https://www.youtube.com/watch?v=nmI-cDAUjdE&list=PLYx7XA2nY5Gf37zYZMw6OqGFRPjB1jCy6&index=55)

1A. Meurer, C. P. Smith, M. Paprocki, O. Čertík, S. B. Kirpichev, M. Rocklin, A. Kumar, S. Ivanov, J. K. Moore, S. Singh, .<br>T. Rathnavake. S. Vig. B. E. Granger, R. P. Muller, F. Bonazzi, H. Gupta, S. Vats, F. Johansson, F T. Rathnayake, S. Vig, B. E. Granger, R. P. Muller, F. Bonazzi, H. Gupta, S. Vats, F. Johansson, F. P. Roučka, A. Saboo, I. Fernando, S. Kulal, R. Cimrman, and A. Scopatz. Sympy: symbolic computer in phython. <sup>24</sup>e **Lomputing in python.** sience, 3:e103, January 2017

## Devito - Automated finite difference propagators

### Devito: Finite difference DSL based on SymPy

#### Devito generates highly optimized stencil code...

- OpenMP threading and vectorisation pragmas
- Cache blocking and auto-tuning
- Symbolic stencil optimization

#### ... from concise mathematical syntax!

Example: acoustic wave equation with dampening

$$
m\frac{\partial^2 u}{\partial t^2} + \eta \frac{\partial u}{\partial t} - \nabla u = 0
$$

can be written as

eqn =  $m * u.dt2 + eta * u.dt - u.laplace$ 

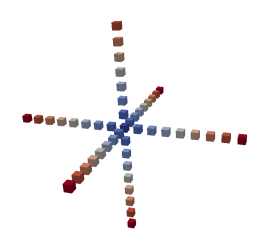

**Imperial Collec** London

### Governing equation:

$$
\frac{\partial u}{\partial t} + c \frac{\partial u}{\partial x} + c \frac{\partial u}{\partial y} = 0
$$

Discretized:

$$
u_{i,j}^{n+1} = u_{i,j}^{n} - c \frac{\Delta t}{\Delta x} (u_{i,j}^{n} - u_{i-1,j}^{n}) - c \frac{\Delta t}{\Delta y} (u_{i,j}^{n} - u_{i,j-1}^{n})
$$

SymPy stencil (assume  $\Delta t = s$ ,  $\Delta x = \Delta y = h$ ):

```
from devito import *
from sympy import solve
c = 1.
grid = Grid(shape = (nx, ny))u = TimeFunction (name='u', grid=grid)
eq = Eq(u. dt + c * u. dx + c * u. dy!)stencil = solve (eq. u.forward) [0]
[In] print (stencil)
[0ut] (h*u(t, x, y) - 2.0*s*u(t, x, y)
     + s*u(t, x, y - h) + s*u(t, x - h, y))/h
```
**Imperial Colleg** London

## CFD Python: Step 5 - Linear convection

#### Simple advection example:

```
op = Operator (Eq(u, forward, stemcil))
```
# Set initial condition as a smooth bump init\_smooth (u . data , dx , dy )

 $op(u=u, time=100, dt=dt)$  # Apply for 100 timesteps

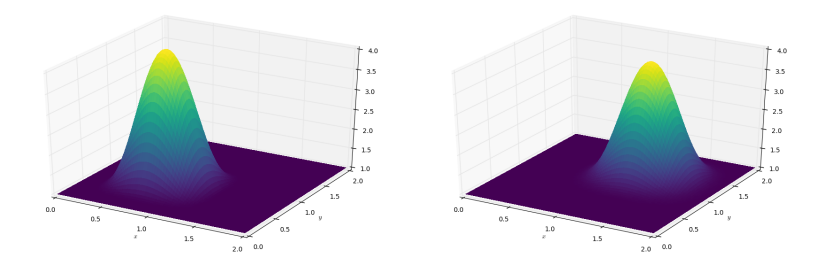

[http://nbviewer.jupyter.org/github/barbagroup/CFDPython/blob/master/](http://nbviewer.jupyter.org/github/barbagroup/CFDPython/blob/master/lessons/07_Step_5.ipynb) [lessons/07\\_Step\\_5.ipynb](http://nbviewer.jupyter.org/github/barbagroup/CFDPython/blob/master/lessons/07_Step_5.ipynb)**Imperial College** 

London

### Devito - Automated code optimizations

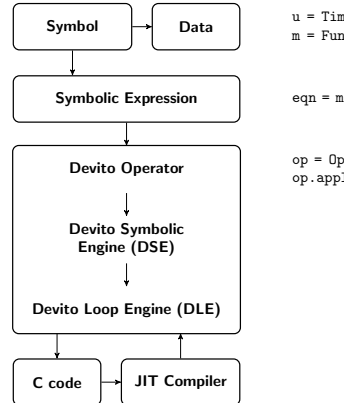

u = TimeFunction(name='u', grid=grid) m = Function(name='m', grid=grid)

 $ean = m * u. dt2 - u.$ laplace

op = Operator(expressions) op.apply(time=ntime)

High-level function symbols associated with user data

Symbolic equations that expand finite difference stencils

Automatic code generation and execution from high-level expressions

Symbolic optimization to reduce computation per stencil point

Loop-level optimization for efficient parallel execution

Just-in-time compilation of optimized C code

## **Imperial College** London

## Motivation: Inversion problems for seismic imaging

### Seismic imaging is a challenging problem for HPC

#### Big data meets big compute

- Very large amounts of data, huge amount of compute
- HPC architectures, often with accelerators (eg. Intel<sup>®</sup> Xeon Phi)
- Require highly optimized solvers code

#### Often use complex finite difference operators

- Different high-order formulations of wave equations
- Unknown topology and high wave frequencies
- Large, complicated stencils, often written by hand!

#### Pure stencil DSLs are not enough

- Generating stencils still has to be done by hand
- Many special-cases that do not fit the "stencil" abstraction

**Imperial Collec** London

### The aim is to derive an image of the earth's subsurface

#### Solve a PDE-constrained optimization problem

- Using wave propagation operators and their adjoints
- Wave is inserted and read at unaligned points Inject sparse point interpolation into kernels!

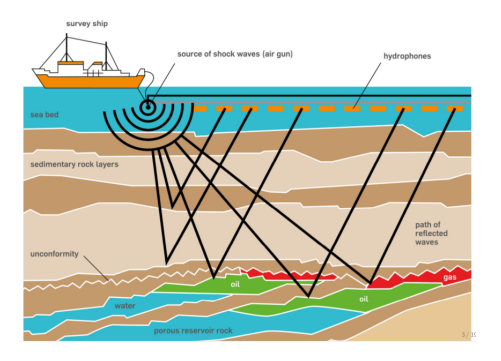

## **Imperial College** London

```
def forward (model, m. eta, src. rec. order=2):
    # Create the wavefeld function
    u =TimeFunction (name='u', grid=model.grid.
                     time_order = 2, space_order=order)
    # Derive stencil from symbolic equation
    eqn = m * u.dt2 - u.laplace + eta * u.dt
    stencil = solve(ean, u.forward) [0]update_u = [Eq(u.format, stencil)]
```

```
# Inject wave as source term
src_term = src.inject (field=u, expr=src * dt**2 / m)
```

```
# Interpolate wavefield onto receivers
rec_term = rec . interpolate ( expr =u)
```

```
# Create operator with source and receiver terms
return Operator (update u + src term + rec term)
```
#### Acoustic wave equation:

$$
m\frac{\partial^2 u}{\partial t^2} + \eta \frac{\partial u}{\partial t} - \nabla u = 0
$$

**Imperial Colled** London

```
def forward (model, m. eta, src, rec, order=2):
    # Create the wavefeld function
    u =TimeFunction (name='u', grid=model.grid.
                     time_order =2 , space_order = order )
    # Derive stencil from symbolic equation
    eqn = m * u. dt2 - u. laplace + eta * u. dt
    stencil = solve (eqn, u. forward) [0]
    update_u = [Eq(u.format, stencil)]# Inject wave as source term
    src_t = src.inject (field = u, expr = src * dt *2 / m)
```
# Interpolate wavefield onto receivers  $rec\_term = rec.interpolate (expr=u)$ 

# Create operator with source and receiver terms  $return$  Operator (update\_u + src\_term + rec\_term)

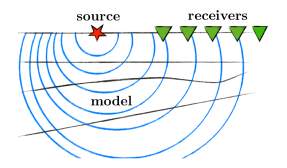

**Imperial College** London

```
def gradient (model, m, eta, srca, rec, order=2):
    # Create the adjoint wavefeld function
    v = TimeFunction (name='v', grid=model.grid.
                      time_order = 2, space_order = order )
    # Derive stencil from symbolic equation
    eqn = m * v. dt2 - v. laplace - eta * v. dt
    stencil = solve(ean, u.forward) [0]update_v = [Eq(v, backward, stencil)]# Inject the previous receiver readings
    rec_term = rec.inject (field=v, expr=rec * dt**2 / m)
    # Gradient update terms
    grad = Function(maxme='grad', grid=model.get)grad_update = Eq(grad, grad - u.dt2 * v)
    # Create operator with source and receiver terms
    return Operator (update_v + \lceil grad\_update \rceil + rec_term,
```
time\_axis=Backward)

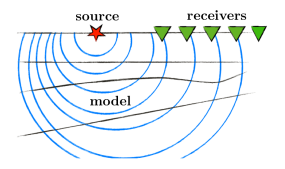

**Imperial College** London

## Devito - Automated finite difference propagators

#### Reverse time migration in  $< 100$  lines of Python

```
# Define acquisition geometry and timestepping
model = Model(...)
dt , nt = < timestepping parameters >
src = RickerSource (...)
rec = Receiver(...)
```
# Create forward and gradient operators op\_fwd = forward ( model , src , rec , order ) op  $grad = gradient (model, rec, order)$ 

grad = Function ( name = ' grad ', grid = model . grid )

```
for shot in shots :
    # Create wavefield for forward propagation
    u =TimeFunction (name='u', grid=model.grid.
                      space order = order)
```

```
# Update source location and compute forward
src. coordinates. data [0. :] = source.op forward (u=u, src = src, rec = rec, m = model, m)
```

```
# Compute gradient update from the residual
residual = measurement data - rec. data [:]o p gradient (u = u, grad=grad, rec=residual,
            m=model .m)
```
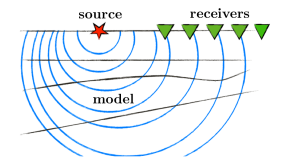

```
Imperial Colleg
London
```
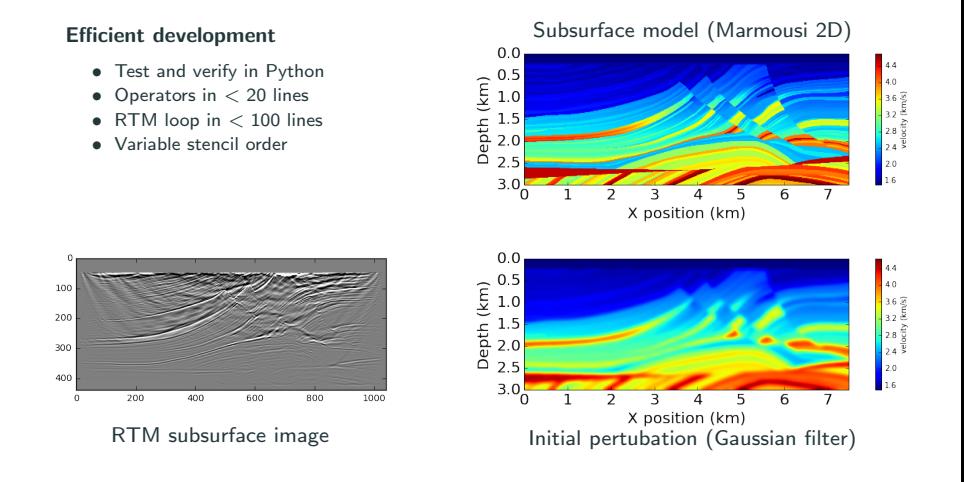

#### <http://www.opesci.org/devito/tutorials.html>

**Imperial Colleg** London

## Devito - Performance of acoustic operators

#### Performance benchmark:

- Second order in time with boundary dampening
- 3D domain (512  $\times$  512  $\times$  512), grid spacing = 20.
- Varying space order (SO)
- Xeon E5-2620 v4 2.1Ghz (Broadwell) 8 cores @ 2.1GHz, single socket

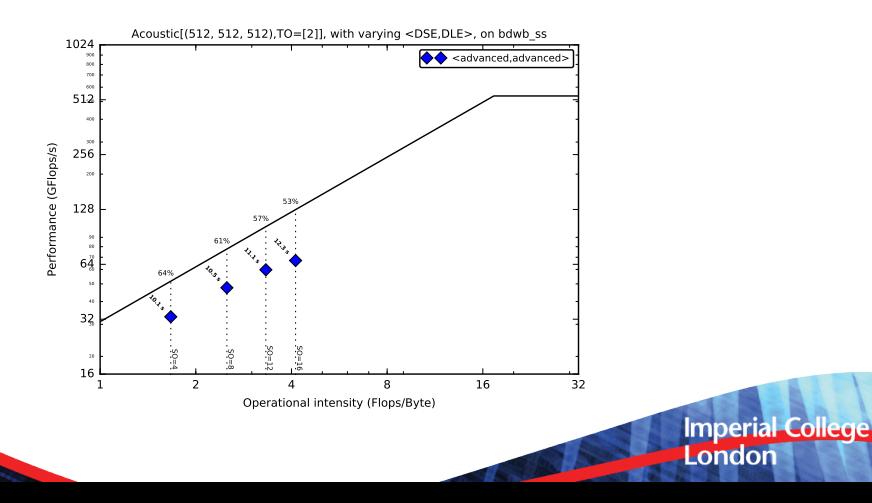

## Devito - YASK integration

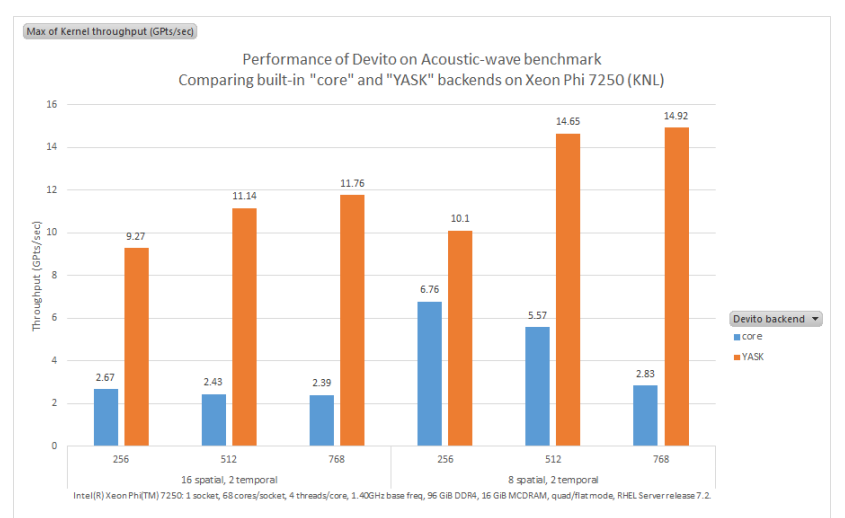

Software and workloads used in performance tests may have been optimized for performance only on Intel microprocessors. Performance tests, such as SYSmark and MobileMark, are measured using specific computer systems, components, software, operations and functions. Any change to any of those factors may cause the results to vary. You should consult other information and performance tests to assist you in fully evaluating your contemplated purchases, including the performance of that product when combined with other products. For more complete information visit: http://www.intel.com/performance. Source: Intel measured or estimated as of November 2017.

London

FD order  $\blacktriangledown$  Spatial size (in each dim)  $\blacktriangledown$ 

## Summary

#### • Devito: High-performance finite difference DSL

- Symbolic finite difference stencils via SymPy
- Fully executable via JIT compilation
- Increased productivity through high-level API
- Fully composable with scientific Python ecosystem

#### • Fast wave propagators for inversion problems

- Seismic inversion operators in  $<$  20 lines
- Complete problem setups in 200 lines
- Automated performance optimisation!

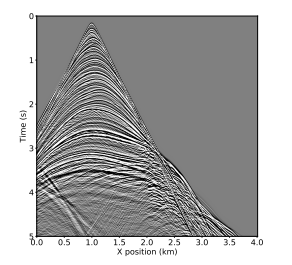

**Imperial College** 

London

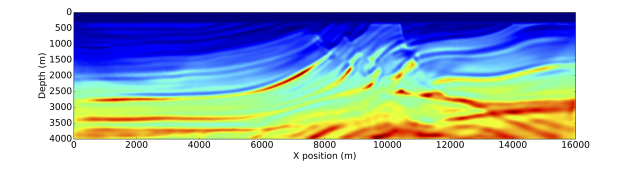

## Thank You

#### Useful links:

- <http://www.opesci.org>
- <https://github.com/opesci/devito>
- <http://www.sympy.org>

#### Tutorials:

- Recorded version of [this talk given at SciPy17](https://youtu.be/KinmqFTEs94)
- Devito tutorials: <http://www.opesci.org/devito/tutorials.html>
- CFD Python tutorial:

<http://lorenabarba.com/blog/cfd-python-12-steps-to-navier-stokes/>

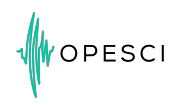

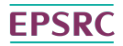

**Engineering and Physical Sciences Research Council** 

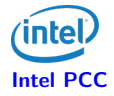

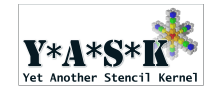

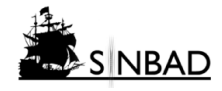

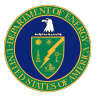

Part of this work was supported by the U.S. Department of Energy, Office of Science, Office of Advanced Scientific Computing Research, Applied<br>Mathematics and Computer Science programs under contract number DE- AC02-06CH11357.

London

**Imperial College**